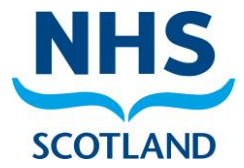

# **Demand Optimisation Atlas of Variation FAQs – GP View**

The development of the Atlas of Variation has demonstrated potential in identifying unwarranted variation in test requests and can be used to facilitate interventions to drive more optimal testing across NHS Scotland. Data collection to populate the Atlas has now stretched to cover from 2017 and incorporates data on over 70 tests from GP practices across all NHS Boards.

# **FAQs:**

## **1. What do I do if the data looks wrong?**

a. Click "Send an email to IMS" to report it with as much information as possible (i.e. GP Practice name, test name etc)

#### **2. Can I share this with other NHS colleagues?**

a. Yes – please do

#### **3. How often is the Atlas of Variation updated?**

a. We request data regularly from NHS Boards to undertake quarterly refreshes

#### **4. Can I suggest changes to the Atlas of Variation?**

a. Yes, using the feedback form. Information provided in this feedback survey will be discussed by the Demand Optimisation Core Team and raised at relevant National Diagnostic Network Steering Groups where relevant

#### **5. Is there a change control process?**

a. Yes, the Demand Optimisation Core Team record all changes made to the Atlas of Variation

#### **6. How do I find out more about the Demand Optimisation Group?**

a. Please visit our website<https://www.demandoptimisation.scot.nhs.uk/>

## **7. Which Internet browser should I use to access the Atlas of Variation?**

- a. Please use Chrome or Firefox. Do not use Internet Explorer
- **8. If I have local / national guidelines relating to tests on the Atlas of Variation, can I send them in?** 
	- a. Yes please send in to the Demand Optimisation mailbo[x nss.nationaldemand@nhs.scot](mailto:nss.nationaldemand@nhs.scot)

## **9. Where do I go if I have any other questions?**

a. Please email us using the Demand Optimisation mailbox [nss.nationaldemand@nhs.scot](mailto:nss.nationaldemand@nhs.scot)

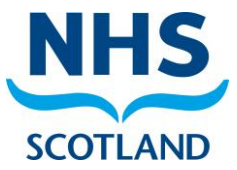

*In the annotated views below, data from a 'Test Practice' is shown as an example.*

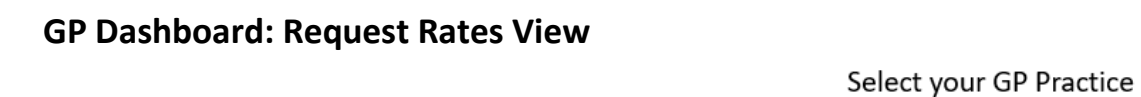

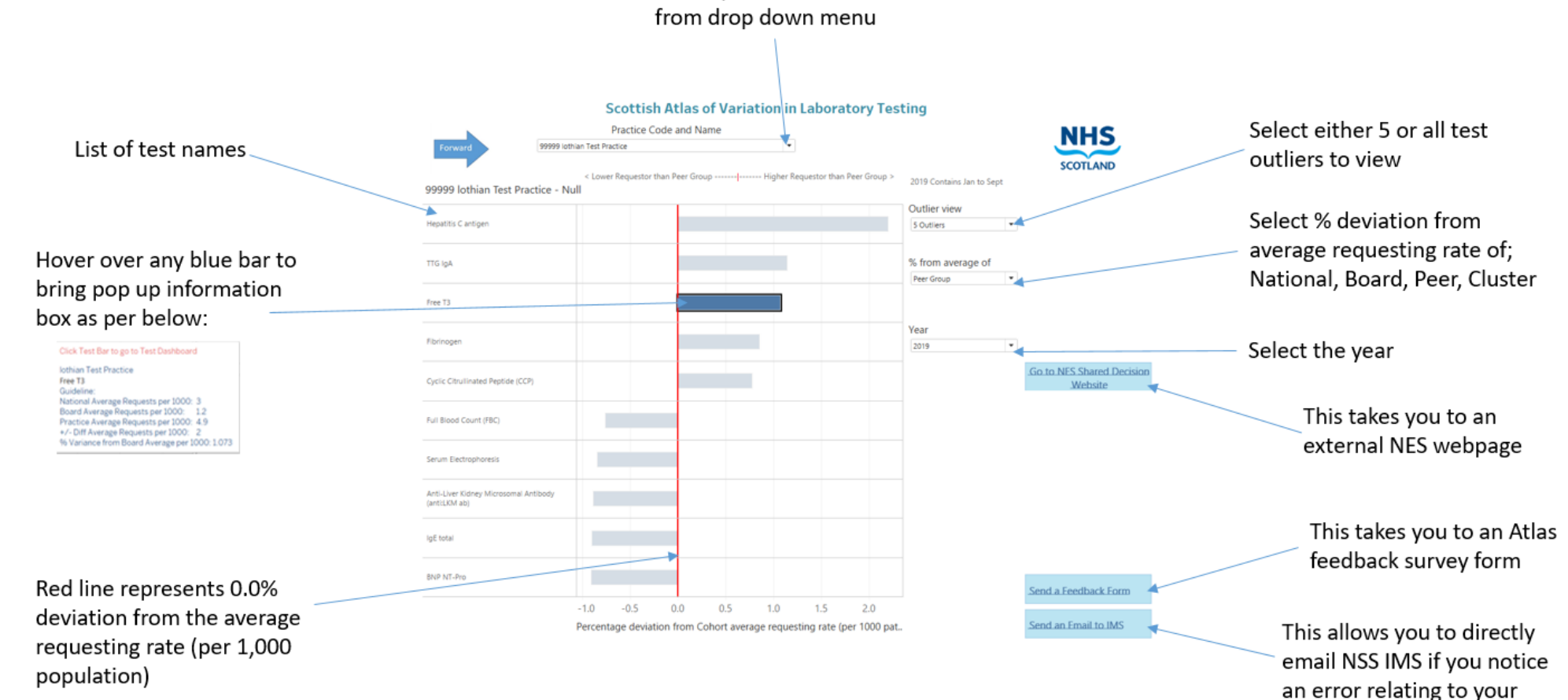

practice test requesting, or have any specific queries

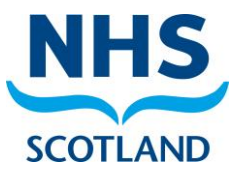

# **GP Dashboard: Comparator Monthly View (You can get to this view by clicking on a specific test on the Request Rates View.)**

These boxes display information on Population size of the practice selected, the NHS Board, Cluster and Peer Group that it belongs to, and the Deprivation Index linked to the Practice. Some of the information is not displayed here for the Test Practice, but will populate when a real GP Practice is selected

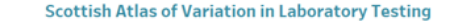

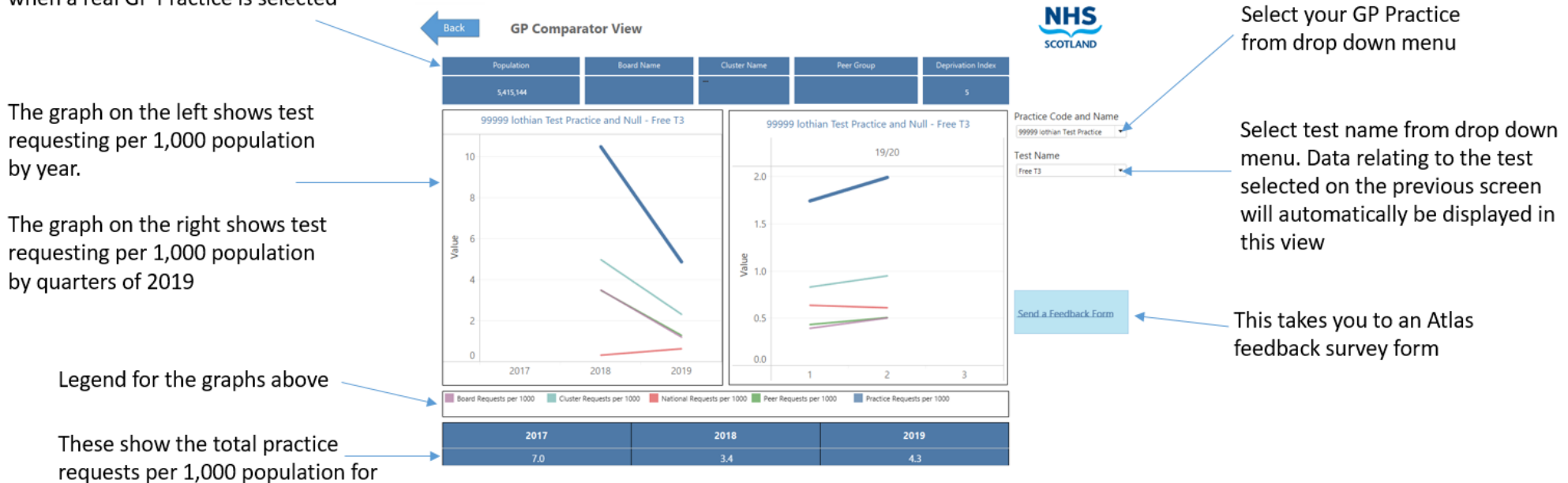

each year